## SAP ABAP table /SAPSLL/LCLICCQU\_IDX\_S {SLL: Index Structure for /SAPSLL/LCLICCQU}

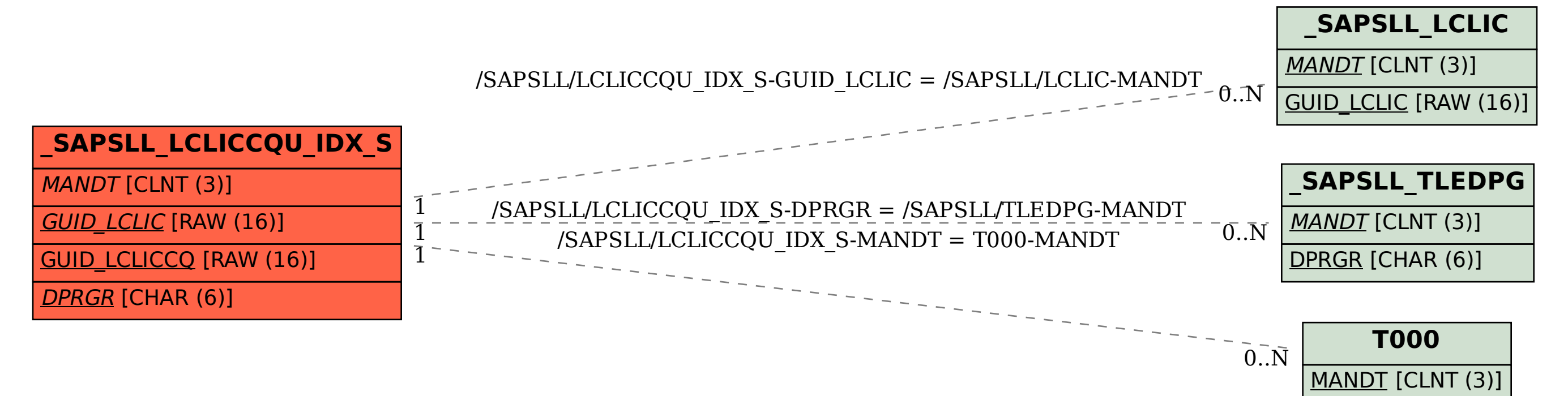